Dans cet exemple, la boucle for parcourt les valeurs de 0 à 4, et à chaque itération, la valeur de i est imprimée. Cela permet d'effectuer des opérations répétitives de manière efficace.

python  $ma\_liste = [1, 2, 3, 4, 5]$ 

- **Q1 :** Qu'est-ce que la programmation informatique ?
- **R1 :** La programmation informatique est le processus de création d'instructions pour un ordinateur afin qu'il exécute des tâches spécifiques. Elle est l'une des compétences fondamentales dans le domaine de l'informatique. La programmation consiste à écrire des lignes de code dans un langage compréhensible par la machine. Ces instructions sont ensuite exécutées séquentiellement, ce qui permet de réaliser diverses opérations, du simple calcul mathématique à la gestion de bases de données complexes ou à la création de logiciels.
- **Q2 :** Quels sont les principaux langages de programmation ?
- **R2 :** Il existe une multitude de langages de programmation, chacun ayant ses caractéristiques et ses domaines d'application particuliers. Parmi les langages de programmation les plus courants, on trouve :
	- 1. **Python :** Très apprécié pour sa simplicité et sa polyvalence, il est largement utilisé en science des données, développement web et automatisation.
	- 2. **Java :** Connu pour sa portabilité, il est utilisé dans le développement d'applications Android, de logiciels d'entreprise et de systèmes embarqués.
	- 3. **C++ :** Il offre des performances élevées et est couramment utilisé pour les jeux, les applications de bureau et les systèmes temps réel.
	- 4. **JavaScript :** Le langage de prédilection pour le développement web, il est exécuté dans les navigateurs et permet de créer des applications interactives.
	- 5. **Ruby :** Apprécié pour sa simplicité syntaxique et son élégance, il est couramment utilisé dans le développement web et les scripts.
- Q3 : Comment écrire une boucle for en Python?
- R3 : En Python, les boucles for sont couramment utilisées pour parcourir des séquences de données, telles que des listes, des chaînes de caractères, ou des dictionnaires. Voici un exemple de boucle for en Python :

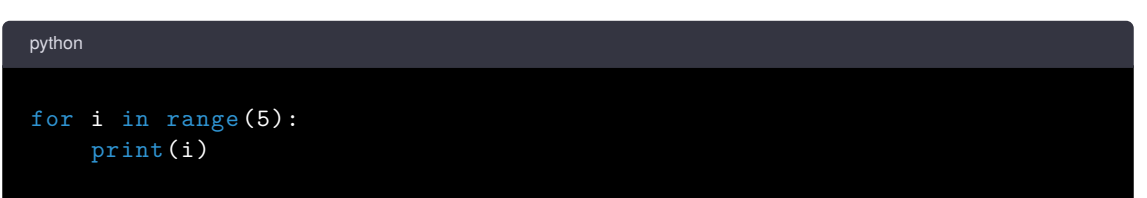

Dans cet exemple, ma\_fonction est le nom de la fonction, et elle prend un paramètre parametre . À l'intérieur de la fonction, des opérations sont effectuées, et la valeur résultante est renvoyée à l'appelant à l'aide du mot-clé return. Les fonctions sont essentielles pour organiser le code et le rendre réutilisable.

- **Q4 :** Qu'est-ce qu'une liste en Python ?
- **R4 :** En Python, une liste est une structure de données qui permet de stocker une collection ordonnée d'éléments. Les éléments d'une liste peuvent être de différents types, tels que des nombres, des chaînes de caractères, ou même d'autres listes. Les listes sont très flexibles et polyvalentes, ce qui en fait un choix courant pour le stockage de données. Voici un exemple de liste en Python :

On peut accéder aux éléments de la liste en utilisant leur indice, par exemple, ma\_liste[2] renverra la valeur 3, car les indices commencent à 0.

- **Q5 :** Quelle est la différence entre une variable locale et une variable globale en programmation ?
- **R5 :** En programmation, la portée des variables est un concept important. Une variable locale est déclarée à l'intérieur d'une fonction et n'est accessible qu'à l'intérieur de cette fonction. Elle n'existe que pendant l'exécution de la fonction, et son nom est isolé du reste du programme. En revanche, une variable globale est déclarée en dehors de toutes les fonctions et peut être utilisée partout dans le programme. Elle conserve sa valeur entre les appels de fonctions et peut être modifiée par n'importe quelle partie du code. Il est essentiel de comprendre la portée des variables pour éviter des erreurs inattendues dans votre code.
- **Q6 :** Comment déclarer une fonction en Python ?
- **R6 :** Pour déclarer une fonction en Python, utilisez le mot-clé def suivi du nom de la fonction et de ses paramètres. Voici un exemple de déclaration de fonction :

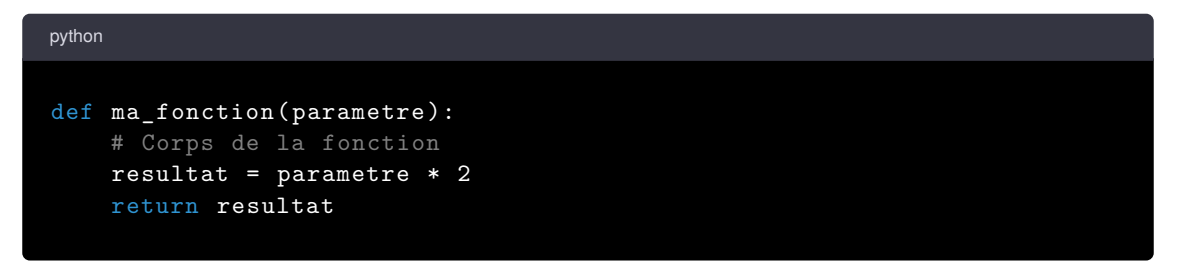

- **Q7 :** Quelles sont les étapes pour résoudre un problème de programmation ?
- **R7 :** La résolution de problèmes de programmation implique plusieurs étapes essentielles.
	- 1. **Comprendre le problème :**
		- $-$  Identifier les objectifs.
		- Analyser les données d'entrée.
	- 2. **Concevoir une solution :**
		- Élaborer un algorithme.
		- Utiliser des listes pour représenter des structures de données complexes.
	- 3. **Écrire le code :**
		- Transformer votre algorithme en code.
		- Utiliser des listes et des boucles pour traiter les données.
	- 4. **Tester et déboguer le code :**
		- Vérifier si le code fonctionne correctement.
		- Corriger les erreurs (bugs) éventuels.
	- 5. **Optimiser si nécessaire :**
		- Améliorer l'efficacité du code.
		- Utiliser des techniques avancées avec des listes pour optimiser les performances.

Cette approche structurée aide les programmeurs à résoudre efficacement les problèmes informatiques.

*Voici le code de cette conversation.*

code

```
latex
\documentclass[%11pt,
  numbered question,
  numbered answer,
  scroll,
](Q-and-A)\UseLanguage{French}
\begin{document }
:: {Q-and -A-demo -fr -content}
---
  Voici le code de cette conversation .
  == {Q-and -A-demo -fr -content}
"
  Voici le code du document principal .
  == [latex] {\{\nabla \}jobname}
```

```
% La conversation suivante est générée par ChatGPT (avec GPT -3.5).
Q:
  Qu 'est -ce que la programmation informatique ?
R:
  La programmation informatique est le processus de création d'
  instructions pour un ordinateur afin qu 'il exécute des tâches
  spécifiques . Elle est l'une des compétences fondamentales dans le
  domaine de l' informatique . La programmation consiste à écrire des
  lignes de code dans un langage compréhensible par la machine. Ces
  instructions sont ensuite exécutées séquentiellement, ce qui permet
  de réaliser diverses opérations, du simple calcul mathématique à la
  gestion de bases de données complexes ou à la création de logiciels .
0:Quels sont les principaux langages de programmation ?
R:
  Il existe une multitude de langages de programmation, chacun ayant
  ses caractéristiques et ses domaines d' application particuliers .
  Parmi les langages de programmation les plus courants, on trouve :
  [Python]
    Très apprécié pour sa simplicité et sa polyvalence, il est
```
largement utilisé en science des données, développement web et automatisation . [Java] Connu pour sa portabilité, il est utilisé dans le développement d' applications Android, de logiciels d' entreprise et de systèmes embarqués .  $[C++]$ Il offre des performances élevées et est couramment utilisé pour les jeux, les applications de bureau et les systèmes temps réel. [JavaScript] Le langage de prédilection pour le développement web, il est exécuté dans les navigateurs et permet de créer des applications interactives . [Ruby] Apprécié pour sa simplicité syntaxique et son élégance, il est couramment utilisé dans le développement web et les scripts. Q: Comment écrire une boucle 'for' en Python ? R: En Python, les boucles `for ` sont couramment utilisées pour parcourir des séquences de données, telles que des listes, des chaînes de caractères, ou des dictionnaires . Voici un exemple de boucle `for ` en Python : == [python] {code/Q-and -A-demo -fr -code -for.py} Dans cet exemple, la boucle 'for' parcourt les valeurs de 0 à 4, et à chaque itération, la valeur de `i` est imprimée. Cela permet d' effectuer des opérations répétitives de manière efficace. Q: Qu 'est -ce qu 'une liste en Python ? R: En Python, une liste est une structure de données qui permet de stocker une collection ordonnée d'éléments . Les éléments d'une liste peuvent être de différents types, tels que des nombres, des chaînes de caractères, ou même d'autres listes. Les listes sont très flexibles et polyvalentes, ce qui en fait un choix courant pour le stockage de données. Voici un exemple de liste en Python : == [python] {code/Q-and -A-demo -fr -code -list.py} On peut accéder aux éléments de la liste en utilisant leur indice, par exemple, 'ma\\_liste [2]' renverra la valeur 3, car les indices commencent à 0. Q: Quelle est la différence entre une variable locale et une variable globale en programmation ? R: En programmation, la portée des variables est un concept important . Une variable locale est déclarée à l' intérieur d'une fonction et n' est accessible qu 'à l' intérieur de cette fonction. Elle n'existe que pendant l' exécution de la fonction, et son nom est isolé du reste du programme . En revanche, une variable globale est déclarée en dehors de toutes les fonctions et peut être utilisée partout dans le programme . Elle conserve sa valeur entre les appels de fonctions et peut être modifiée par n'importe quelle partie du code. Il est essentiel de comprendre la portée des variables pour éviter des erreurs inattendues dans votre code. Q:

Comment déclarer une fonction en Python?

 $\mathbf{R}$  :

Pour déclarer une fonction en Python, utilisez le mot -clé `def ` suivi du nom de la fonction et de ses paramètres . Voici un exemple de déclaration de fonction :

```
== [python] {code/Q-and -A-demo -fr -code -func.py}
  Dans cet exemple, `ma \_fonction ` est le nom de la fonction, et elle
  prend un paramètre `parametre `. À l' intérieur de la fonction, des
  opérations sont effectuées, et la valeur résultante est renvoyée à l'
  appelant à l'aide du mot -clé `return `. Les fonctions sont
  essentielles pour organiser le code et le rendre réutilisable .
Q:Quelles sont les étapes pour résoudre un problème de programmation?
R:
  La résolution de problèmes de programmation implique plusieurs étapes
   essentielles .
  [ Comprendre le problème ]
    [*] Identifier les objectifs .
    [*] Analyser les données d'entrée.
  [Concevoir une solution]
    [*] Élaborer un algorithme .
    [*] Utiliser des listes pour représenter des structures de données
    complexes .
  [Écrire le code]
    [*] Transformer votre algorithme en code.
    [*] Utiliser des listes et des boucles pour traiter les données.
  [Tester et déboguer le code]
    [*] Vérifier si le code fonctionne correctement .
    [*] Corriger les erreurs (bugs) éventuels .
  [ Optimiser si nécessaire ]
    [*] Améliorer l' efficacité du code.
    [*] Utiliser des techniques avancées avec des listes pour optimiser
     les performances .
  Cette approche structurée aide les programmeurs à résoudre
  efficacement les problèmes informatiques .
```
*Voici le code du document principal.*

\end{document }